<span id="page-0-0"></span>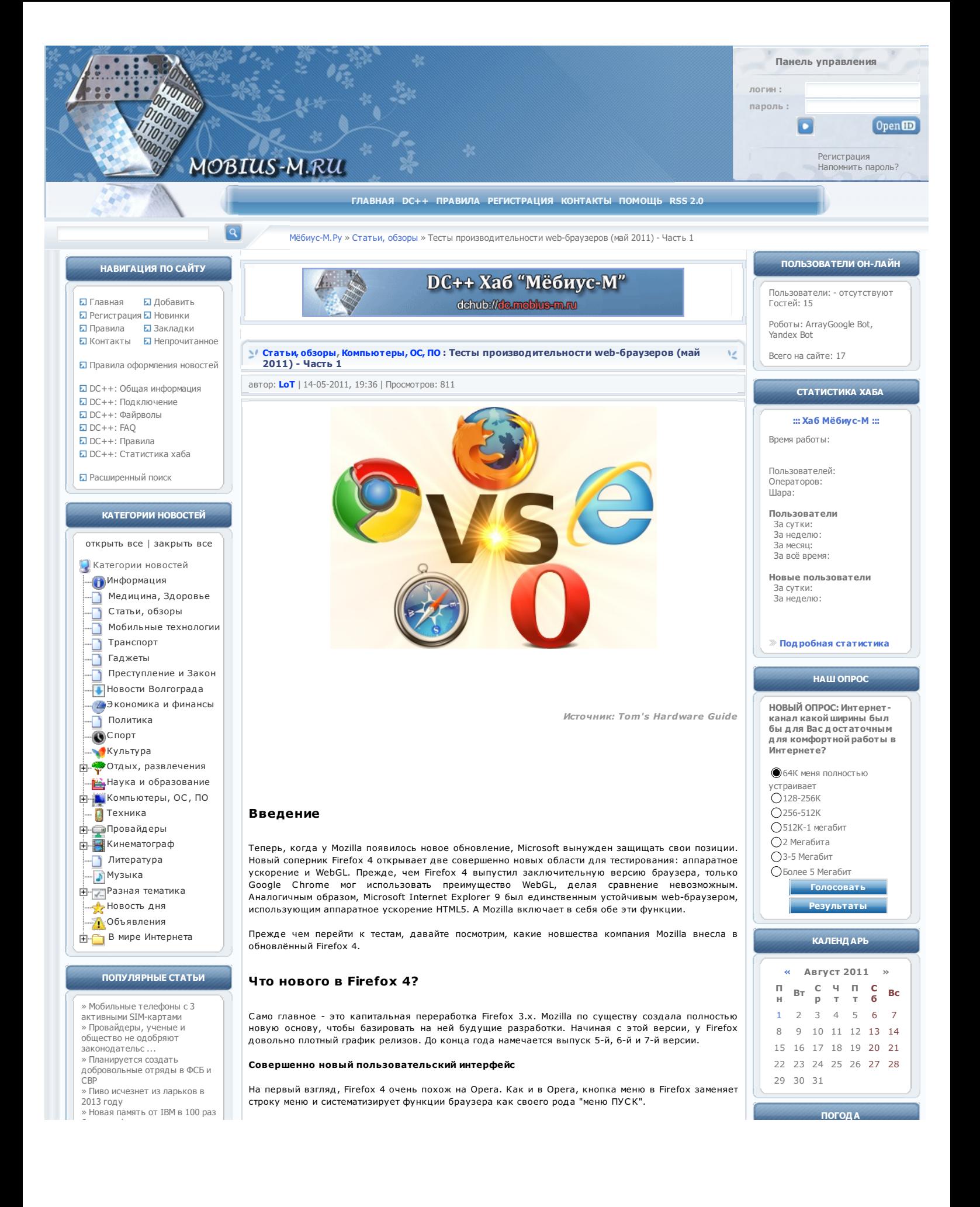

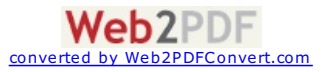

быстрее флэш » BitTorrent Inc [выпустит](http://mobius-m.ru/cnews/5576-bittorrent-inc-vypustit-platnuyu-versiyu-svoego.html) платную версию своего клиента - ... » Размер [полового](http://mobius-m.ru/medic/5517-razmer-chlena-opredelili-po-dline-palcev.html) члена определили по длине пальцев » Хакер из LulzSec дал [эксклюзивное](http://mobius-m.ru/other/5522-xaker-iz-lulzsec-dal-yeksklyuzivnoe-intervyu.html) интервью журналу New ... » Китаянке не удалось поменять [девственность](http://mobius-m.ru/other/5491-kitayanke-ne-udalos-smenyat-devstvennost-na-iphone.html) на iPhone » Fujitsu [продемонстрировала](http://mobius-m.ru/cnews/5555-fujitsu-prodemonstrirovala-novyj-cvetnoj-displej.html) новый цветной дисплей на осн ...

# **ОБЛАКО ТЕГОВ**

[3D](http://mobius-m.ru/tags/3D/), [AMD](http://mobius-m.ru/tags/AMD/), [Android](http://mobius-m.ru/tags/Android/), [Apple](http://mobius-m.ru/tags/Apple/), [CPU](http://mobius-m.ru/tags/CPU/),

[firefox](http://mobius-m.ru/tags/firefox/), [Google](http://mobius-m.ru/tags/Google/), [GSM](http://mobius-m.ru/tags/GSM/), [HDD](http://mobius-m.ru/tags/HDD/), [Intel](http://mobius-m.ru/tags/Intel/), [Linux](http://mobius-m.ru/tags/Linux/), [Microsoft](http://mobius-m.ru/tags/Microsoft/), [NVidia](http://mobius-m.ru/tags/NVidia/), [Skype](http://mobius-m.ru/tags/Skype/), [USB](http://mobius-m.ru/tags/USB/), [WiFi](http://mobius-m.ru/tags/WiFi/), [windows](http://mobius-m.ru/tags/windows/), [Windows](http://mobius-m.ru/tags/Windows+7/) 7, [YouTube](http://mobius-m.ru/tags/YouTube/), [Видео](http://mobius-m.ru/tags/%C2%E8%E4%E5%EE/), [Глонасс](http://mobius-m.ru/tags/%C3%EB%EE%ED%E0%F1%F1/), [Кварт](http://mobius-m.ru/tags/%CA%E2%E0%F0%F2%E5%F2+%C8/) ет И, [Космос](http://mobius-m.ru/tags/%CA%EE%F1%EC%EE%F1/), [Пиратст](http://mobius-m.ru/tags/%CF%E8%F0%E0%F2%F1%F2%E2%EE/) во, [Правообладат](http://mobius-m.ru/tags/%CF%F0%E0%E2%EE%EE%E1%EB%E0%E4%E0%F2%E5%EB%E8/) ели, [Связь](http://mobius-m.ru/tags/%D1%E2%FF%E7%FC/), [Суд](http://mobius-m.ru/tags/%D1%F3%E4/), [безопасность](http://mobius-m.ru/tags/%E1%E5%E7%EE%EF%E0%F1%ED%EE%F1%F2%FC/), [браузер](http://mobius-m.ru/tags/%E1%F0%E0%F3%E7%E5%F0/), [взлом](http://mobius-m.ru/tags/%E2%E7%EB%EE%EC/), [вооруженные](http://mobius-m.ru/tags/%E2%EE%EE%F0%F3%E6%E5%ED%ED%FB%E5+%F1%E8%EB%FB/) силы, [защит](http://mobius-m.ru/tags/%E7%E0%F9%E8%F2%E0/)а, [игры](http://mobius-m.ru/tags/%E8%E3%F0%FB/), ИНТЕРНЕТ, ист [ория](http://mobius-m.ru/tags/%E8%F1%F2%EE%F0%E8%FF/), [милиция](http://mobius-m.ru/tags/%EC%E8%EB%E8%F6%E8%FF/), нет [бук](http://mobius-m.ru/tags/%ED%E5%F2%E1%F3%EA/), [религия](http://mobius-m.ru/tags/%F0%E5%EB%E8%E3%E8%FF/), [сет](http://mobius-m.ru/tags/%F1%E5%F2%E8/) и, [смартфон](http://mobius-m.ru/tags/%F1%EC%E0%F0%F2%F4%EE%ED/)

[Показать](http://mobius-m.ru/tags/) все теги

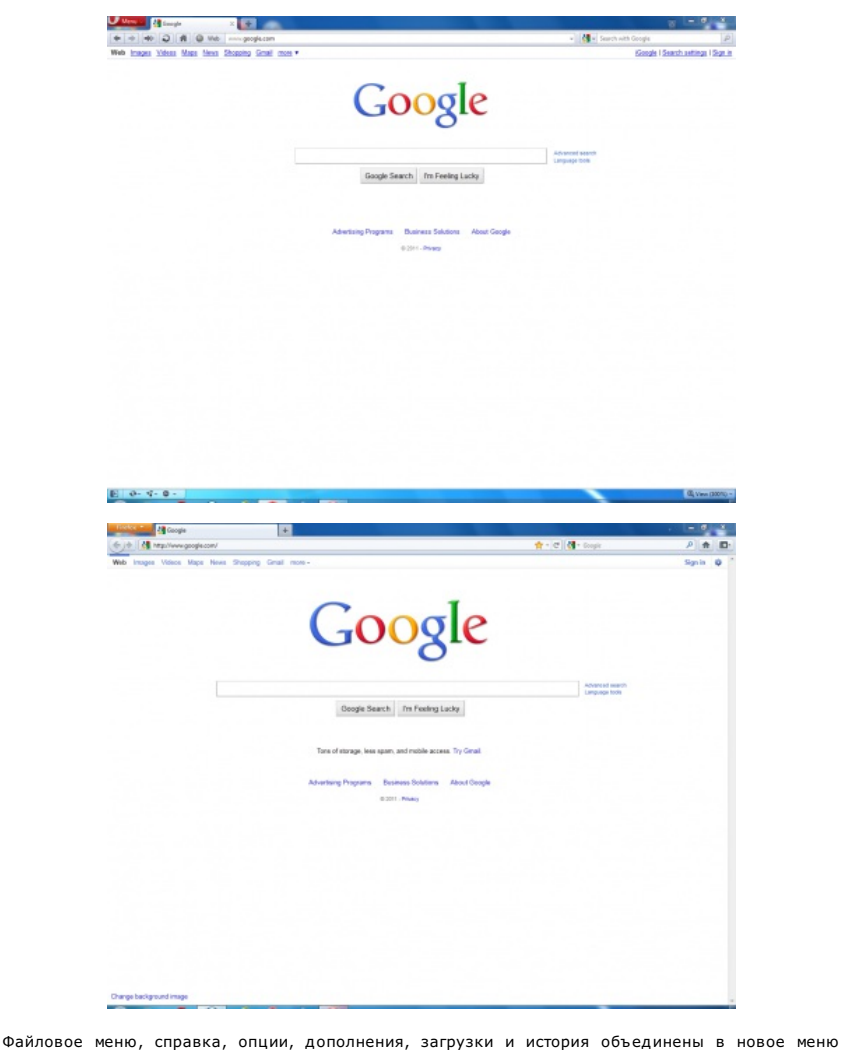

Firefox. Только основные кнопки управления, такие как "назад", "вперед", "обновить", "новая вкладка", "закрыть вкладку", "домой", "закладки" и "группировать вкладки" доступны всегда. В компании Mozilla очень ответственно отнеслись к расположению элементов управления.

В UI Firefox произошло много изменений, но одна функция всё ещё осталась - окно поиска. В то время как в других Web-браузерах адресная строка одновременно служит для ввода URL и поиска, Firefox сохраняет отдельное окно поиска. Это должно понравиться тем, кто любит переключаться между поисковыми серверами для различных задач (например, покупатели онлайн-магазинов). Если вы предпочитаете использовать одну строку, то при вводе условий поиска вместо URL адресная строка по умолчанию обращается к поисковику Google. Отличный компромисс: "новшество" реализовано и функционал не потерян.

#### **Лучшее расположение вкладок**

В различных браузерах вкладки уплотняются по-разному. В Chrome и Opera всё просто: размер вкладок уменьшается, с увеличением их количества.

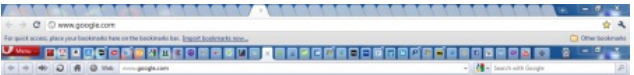

При большом количестве вкладок в Internet Explorer 9 некоторые из них становятся скрытыми. Они управляются стрелками появляющимися с обеих сторон панели вкладок. В качестве альтернативы, Safari помещает стрелку в правый край панели вкладок, при нажатии на которую появляется список вкладок, которые не попали на панель.

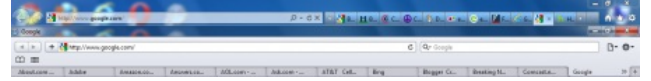

Firefox 4 включает в себя все способы сразу. Вкладки уменьшаются до тех пор, пока метки различимы. Когда появляются правая и левая стрелки, можно прокрутить вкладки, удерживая их нажатыми либо быстро перейти к первой или последней вкладке при двойном нажатии, а всплывающий список справа обеспечит быстрый доступ ко всем вкладкам. Звучит фантастично, но у Mozilla есть ещё один уникальный способ управления вкладками.

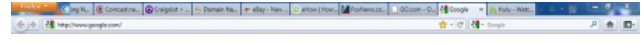

#### **Группы вкладок**

Способность группировать вкладки над множеством открытых окон оказалась популярной функцией на всех web-браузерах и была реализована через плагины, дополнения и расширения. Firefox 4 имеет авторское право на эту функцию и её реализация довольно привлекательна. Как и "меню ПУСК" в Firefox, группы вкладок напоминают управление операционной системой. Так же, как в Linux (или Spaces в Mac OS X) приложения могут быть перемещены между виртуальными рабочими столами, в Firefox 4 вкладки перетаскиваются в группы.

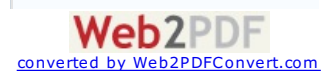

**[Волгоград](http://www.meteonovosti.ru/index.php?index=30&inf=1&value=34560) Вт. 2/8**

**[Прогноз](http://www.meteonovosti.ru/index.php?index=30&inf=1&value=34560) на 14 дней**

USD LIB 27,52 + 02/08 **EUR LIB** 39,641 02/08 **EUR/USD** 

**КУРС ВАЛЮТ**

 $a$  1,43971,4402

**д нем +33 ночью +21** давл. 745 мм

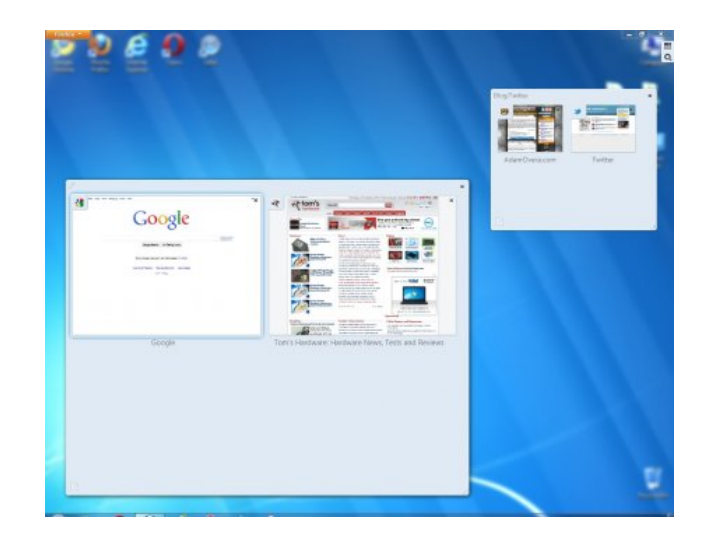

Не ошибитесь, эти группы не просто отдельные окна в операционной системе. Как только вы используете группу вкладок, Firefox начинает управлять окнами по-своему. Группы вкладок можно переключать в окне групп вкладок.

Чтобы создать новую группу вкладок, откройте больше чем одну вкладку и нажмите на иконку группирования вкладок слева от кнопки сворачивания окна. Перетащите одну из вкладок из блока на рабочее пространство (большая прозрачная область в Windows 7). На этом экране можно: добавлять новые вкладки в группы, давать группам названия, изменять размеры, перемещать их в рабочем пространстве и удалять. Вкладки можно перемещать между группами, перетаскивать на фоновое пространство для создания новой группы и искать по имени. По существу, группы вкладок - это виртуальный менеджер рабочего пространства для Web-браузера.

### **Дополнительные штрихи**

Для того, чтобы подчеркнуть возможности работы с вкладками браузера, Mozilla поменял расположение "нового окна" и "новой вкладки". В предыдущих версиях опция "новое окно" была первая в списке файлового меню, а в Firefox 4 в новом меню на первом месте находится опция "новая вкладка". Это незначительное изменение меню слегка расстроило некоторых давних пользователей. Как бы там ни было, раздельному окну с группами вкладок мы нашли единственное применение - это работа с двумя сайтами одновременно в Windows 7, при этом вкладки легко перетаскиваются обратно, в их собственное окно.

Если по каким-то причинам вы предпочитаете старый интерфейс Firefox 3.x, то в Firefox 4 его можно вернуть с помощью соответствующей опции. Панель закладок, панель дополнений, боковая панель истории и боковое меню закладок также восстановимы. Даже панель вкладок можно вернуть наверх. И так же как в любой копии Firefox, положение кнопок панели инструментов может быть полностью настроена пользователем.

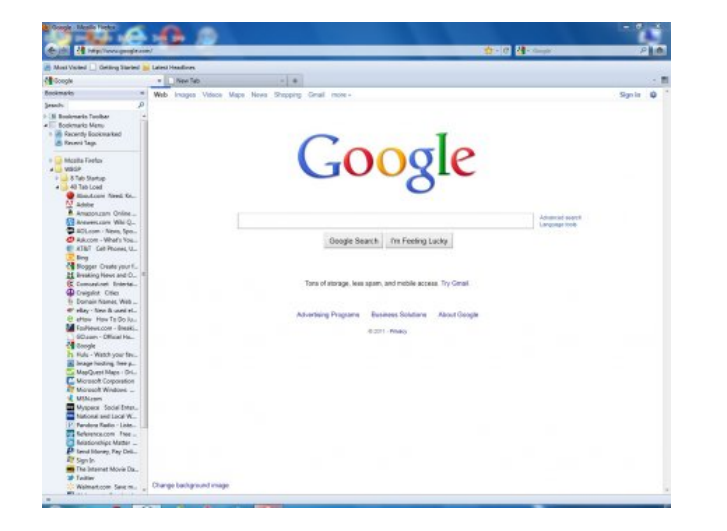

# **Что еще нового в Firefox 4?**

#### **Firefox Sync**

В новом Firefox 4 теперь можно синхронизировать данные между браузерами на разных компьютерах. Это похоже на функцию синхронизации в Google Chrome, Opera Link и популярного универсального дополнения XMarks. Давайте сравним синхронизацию этих трёх web-браузеров:

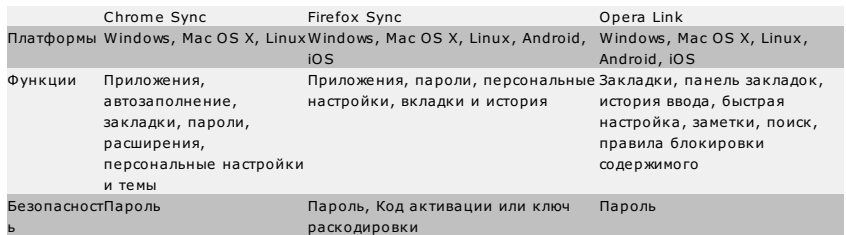

Удобность Многократная установка Многократная установка Firefox и Многократная установка

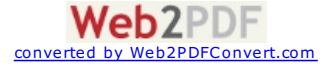

#### физический доступ к уже синхронизированной системе или ключ раскодировки (на каждую установку)

Firefox Sync и Opera Link поддерживают одинаковое количество платформ. Лидерство по функциональности здесь также довольно спорное. Из таблицы видно, что Chrome и Opera поддерживают по семь функций, а Firefox только пять. Но эти цифры неоднозначны. Некоторые приложения используются только в Chrome и Chrome OS, и они не относятся ко всем webбраузерам. Кроме того, в других браузерах темы предоставляются в качестве расширений, а не как отдельная функция. Это уменьшает набор поддерживаемых функций Chrome до пяти. Функция "заметки" уникальна для Opera и в других браузерах её можно получить в качестве дополнения. Учитывая то, что закладки в папке панели закладок в других браузерах фактически затрагивают панель закладок, помещать их в список вместе - это уже излишне. И "История ввода" и "быстрый ввод" являются частью полноценного раздела истории браузера. Это уменьшает сравниваемые функции Opera до трёх с половиной. Пять функций синхронизации Firefox допустимы к сопоставлению с любым web-браузером. Это означает раскол между Chrome Sync и Firefox Sync, где решающий фактор основан на предпочтении синхронизации расширения (Chrome) против синхронизации вкладок (Firefox).

Безопасность в Firefox Sync определённо проработана более тщательно и полагается на файл декодирования для активации. Однако тот же самый критерий безопасности заставляет Firefox Sync проиграть в простоте использования. И Chrome и Opera побеждают в этом разделе, требуя только пароль для каждого компьютера. Помимо пароля, Firefox Sync также требует файл декодирования (или доступ к уже синхронизированной копии) для установки на каждую дополнительную систему.

В целом, Firefox Sync занимает лидирующую позицию. У неё есть мультиплатформенная поддержка как у Opera, конкурентоспособный набор функций как у Chrome и более надёжная система безопасности, чем у соперников. Firefox Sync тянут вниз две вещи: трудности при конфигурации и отсутствие синхронизации для дополнений.

#### **Под капотом**

В браузере Firefox 4 дебютировала вторая версия платформы Gecko. Этот движок используется в Firefox, SeaMonkey и Epiphany. Также впервые появился новый движок JaegerMonkey для работы с javascript. Как ранее было заявлено, в новом браузере от Mozilla поддерживаются как HTML5, так и WebGL.

В целом, Firefox 4 больше похож на web-платформу, чем на традиционный web-браузер. UI выполнен в стиле минимализма, при этом основные элементы управления не спрятаны в скрытых меню. В то же время новое меню Firefox логично объединяет все другие функции в одно место. Строка поиска всё ещё присутствует, но если вы не хотите её использовать, то адресная строка работает в двух режимах. Несмотря на глобальную переработку UI, все панели инструментов могут быть настроены пользователем, а для восстановления старого интерфейса нужно поставить всего несколько галочек. Вместе с Firefox Sync браузер выглядит довольно привлекательно. Каждая грань схемы организации вкладок феноменальна. Но улучшилась ли производительность на фоне новых функций и глобальной смены дизайна? Давайте это узнаем.

#### **Конфигурация тестовой системы и ПО**

#### **Спецификации тестовой системы**

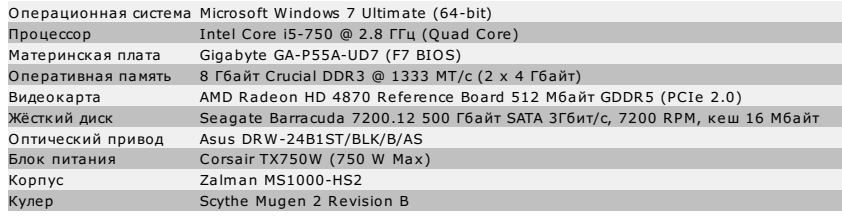

#### **Спецификации локального сервера**

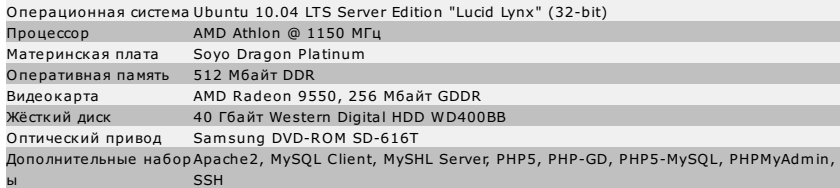

#### **Конфигурация**

Перед тестированием Windows 7 был полностью обновлён (включая ServicePack 1) на дату 3.25.11. Режим энергосбережения был выключен, а таблица ниже перечисляет всё дополнительное программное обеспечение, установленное на тестовую систему.

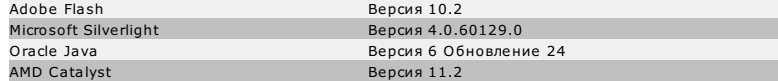

Далее мы загрузили и установили наиболее устойчивые версии каждого web-браузера. Таблица ниже перечисляет номера версий web-браузеров, участвовавших в тестировании.

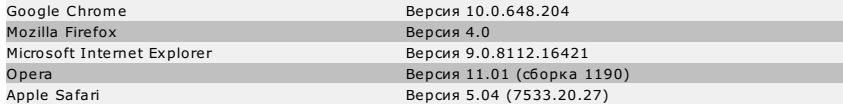

## **Тесты производительности: время запуска**

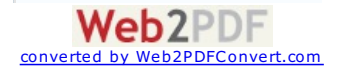

## **Одна вкладка**

Для измерения времени запуска с одной вкладкой мы использовали Google.com в качестве тестовой страницы.

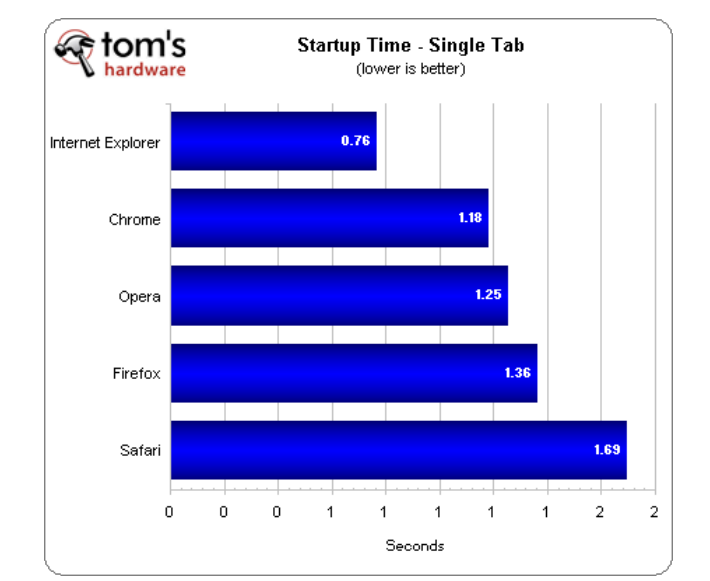

Самый посещаемый в мире сайт браузер IE9 открыл невероятно быстро. Для открытия и загрузки Google.com ему потребовалось всего три четверти секунды. Chrome справился с этим за 1.2 секунды, обеспечив себе второе место. Сразу за ним идет Opera с результатом 1.25 секунды. Браузеру от Mozilla потребовалось 1.36 секунды, а Safari на эту задачу понадобилось почти 1.7 секунды.

Важно отметить, что Internet Explorer 9 использует небольшую хитрость, загружая содержимое страницы перед появлением окна. Это позволяет web-странице загружаться в окне IE во время небольшой всплывающей анимации, что даёт эффект мгновенной загрузки.

#### **Восемь вкладок**

Для испытания с восемью вкладками мы взяли следующие восемь лучших web-страниц (согласно Quantcast): Google.com, Facebook.com, YouTube.com, Yahoo.com, Amazon.com, Twitter.com, MSN.com, и Wikipedia.com.

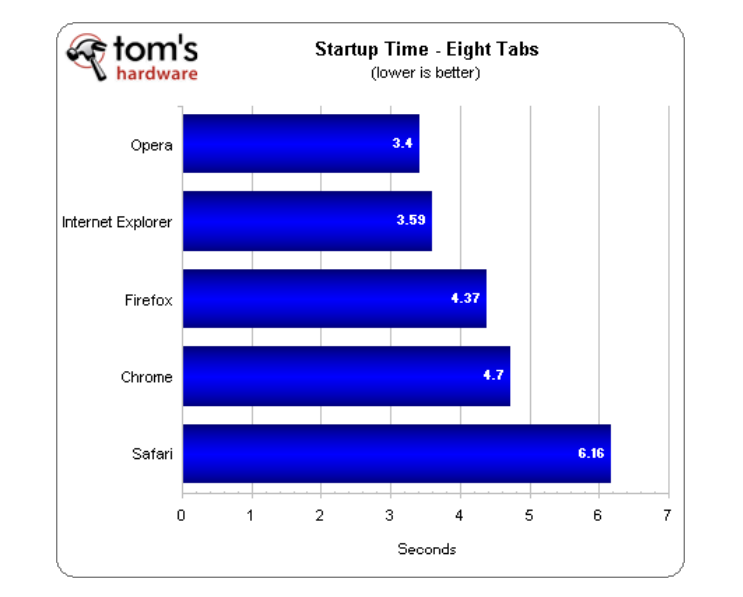

В этом тесте Opera лидирует, открывая восемь вкладок за 3.4 секунды. На втором месте с небольшим отрывом идёт IE9, показавший 3.6 секунды. Firefox 4 оказывается на третьем месте с результатом 4.37. Далее следует браузер Google Chrome с 4.7 секундами. И на последнем месте плетётся браузер от Apple, которому для загрузки восьми вкладок понадобилось более шести секунд.

В целом побеждает Internet Explorer, которой мгновенно открывает одну вкладку и немного отстаёт от Opera при открытии восьми вкладок. Chrome, Firefox 4 и Opera тоже достаточно быстры для нормального использования, но Safari оказывается самым медленным браузером в обоих тестах.

# **Тесты производительности: время загрузки страницы**

**Google**

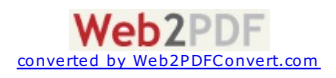

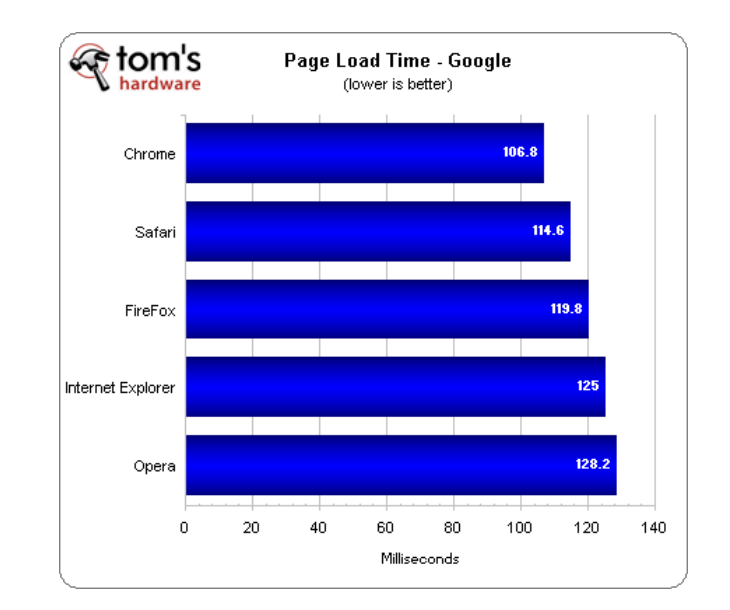

Не удивительно, что Google Chrome быстрее всех загружает свою домашнюю страницу. Safari, Firefox 4, IE9 и Opera отстают совсем немного, но показывают при этом чёткую градацию. Все пять браузеров завершили загрузку в пределах одной десятой секунды.

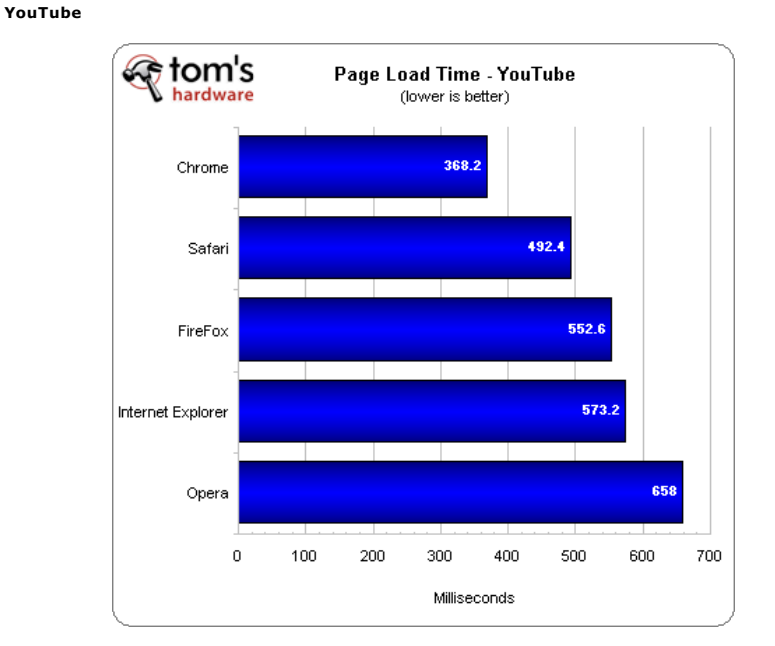

При загрузке страницы YouTube Chrome опять оказался быстрее всех. За ним с отставанием более одной десятой секунды следует Safari. Новый Firefox занимает третье место, а IE9 четвёртое. На последнем месте оказался браузер Opera.

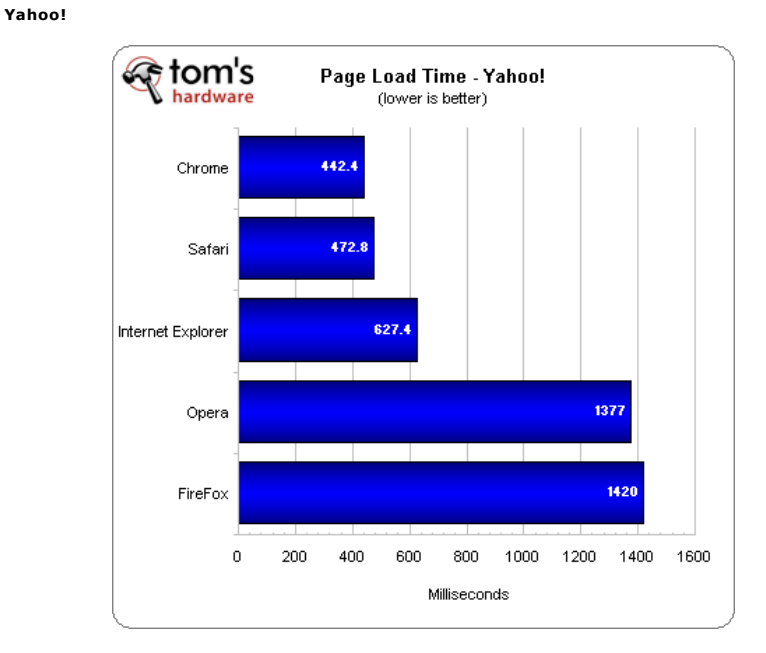

Уже третий раз Chrome занимает первое место, а Safari второе. Новый IE9 зарабатывает третье место. С большим отставанием четвертое и пятое места занимают Opera и Firefox 4 - им обоим

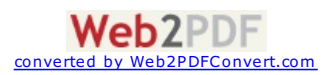

понадобилось около 1.4 секунды для загрузки страницы Yahoo!.

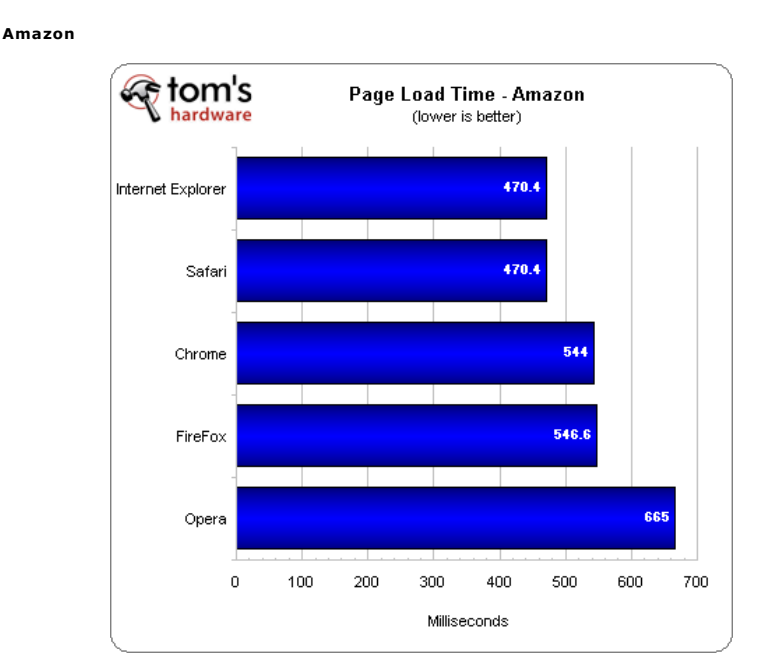

К нашему удивлению Internet Explorer и Safari показали одинаковые результаты и вместе заняли первое место. Также близкие результаты показали Google Chrome и Mozilla Firefox, занявшие второе и третье места соответственно. Opera отстает от Firefox более чем на одну десятую секунды и опять оказывается на последнем месте.

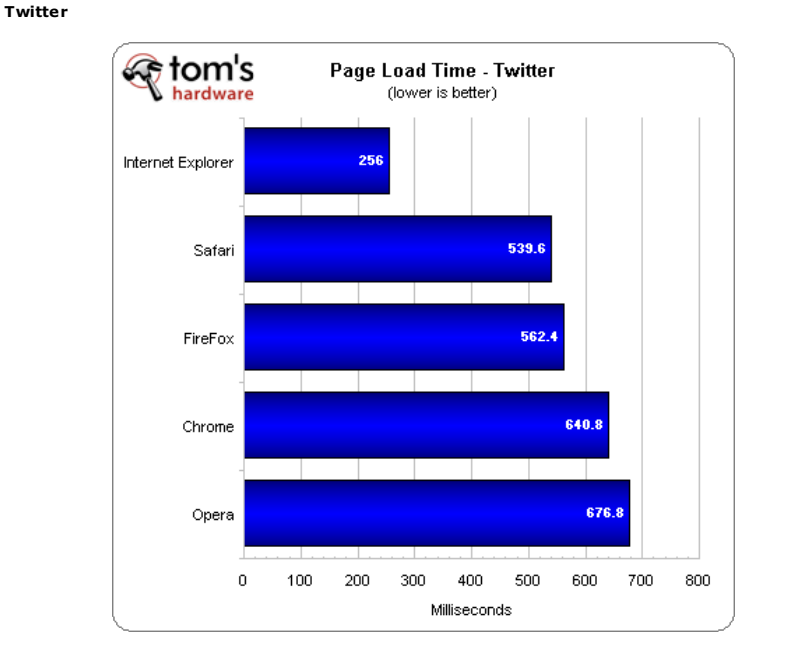

IE9 занимает первое место при загрузке страницы Twitter. Браузеру Safari понадобилось в два раза больше времени для этого и он оказывается на втором месте. С небольшим отставанием третью позицию занимает Firefox 4. За ним следует Chrome, а последнее место опять занимает Opera.

Apple Safari во всех тестах оказался быстрее большинства web-браузеров. Chrome оказался на первом месте в первых трёх тестах, однако его скорость заметно колеблется на Amazon и Twitter. IE9 закрепляется в середине, занимая как первые, так и четвёртые места. Новый Firefox следует за IE9 и занимает четвёртую позицию. Удивительно, но браузер Opera оказывается последним почти во всех тестах.

# **Тесты производительности: javascript**

К сожалению, когда пришло время тестирования, постоянный участник наших тестов JSBenchmark был недоступен.

# **Kraken**

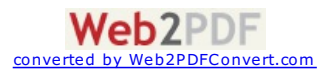

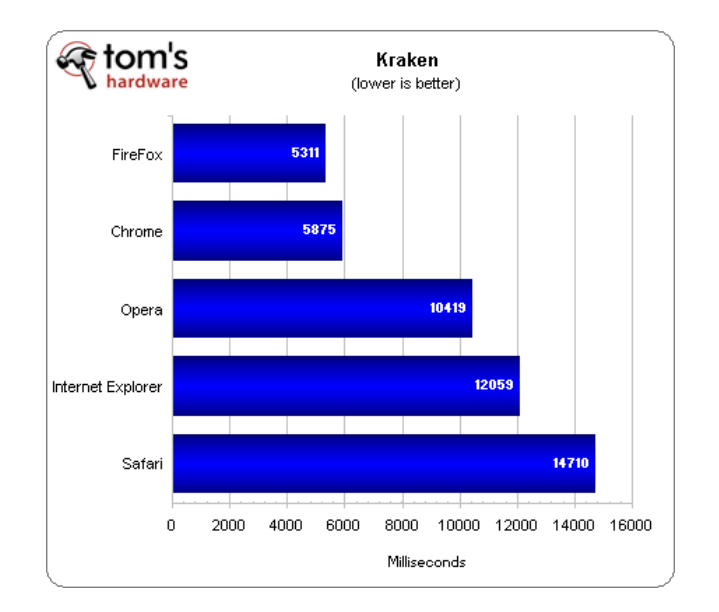

В тесте Kraken javascript браузер Firefox 4 финиширует первым с отрывом от Chrome в 500 миллисекунд. Для третьего места Opera понадобилось в два раза больше времени. IE9 отстаёт на 1500 миллисекунд и занимает четвёртое место. Последним финиширует Apple Safari с отставанием на 500 миллисекунд.

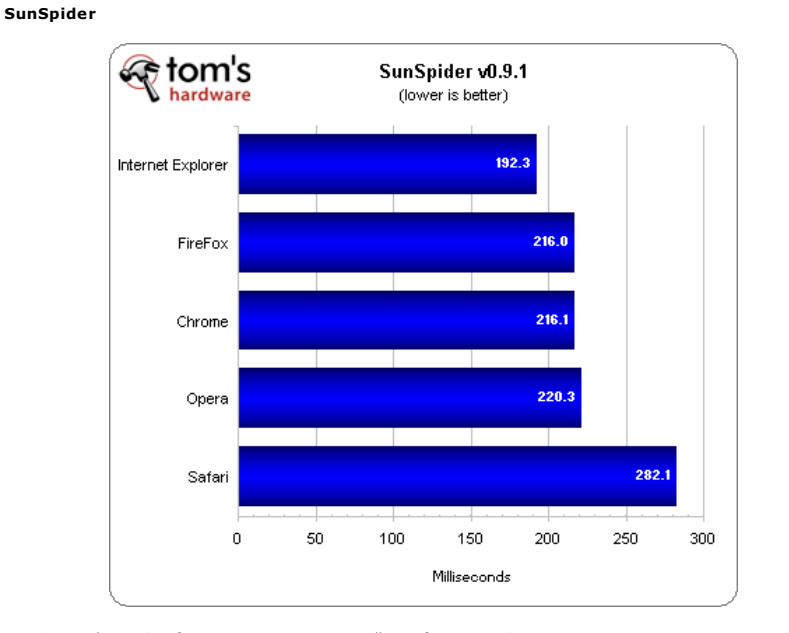

В SunSpider IE9 обгоняет новоиспечённый Firefox 4 на 25 мс и выходит на первую позицию. Chrome отстаёт от Firefox 4 всего на долю миллисекунды и занимает третье место. За ним, на четвёртом месте, следует Opera и завершает список браузер от Apple, оказавшийся на последнем месте с результатом 282.1 мс.

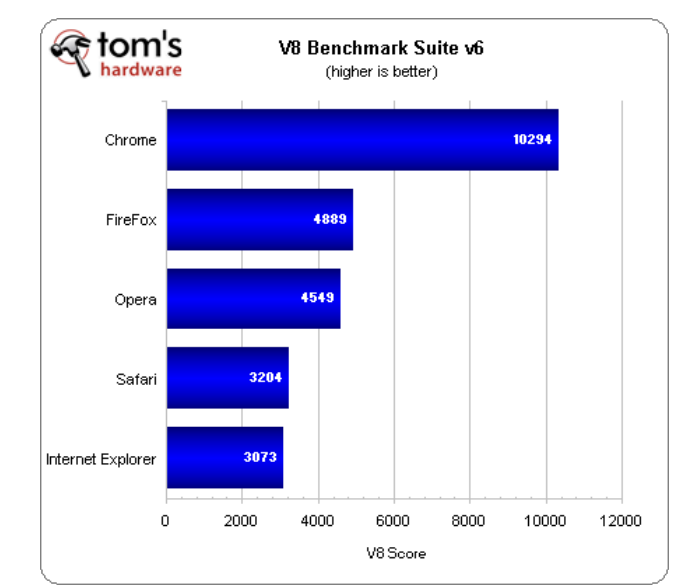

**V8 Benchmark**

Мы продолжаем отслеживать поведение теста V8. К сожалению, пока JSBenchmark недоступен для сравнения, мы не можем быть абсолютно уверенны в том, что V8 не симпатизирует Google.

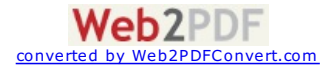

Chrome одерживает чистую победу в пакете тестов V8 от Google, набрав в два раза больше очков, чем Firefox, занявший второе место. Браузер Opera набирает 4549 очков и занимает третье место. С отставанием в 1300 очков Safari забирает четвёртую позицию, тем самым оставляя победителя прошлой части обзора на последнем месте.

Дело не в том, что места, которые нас обеспокоили, сгенерированы этим тестом и не в том, что Chrome обычно побеждает в этом тесте, дело в масштабе победы этого браузера. JSBenchmark обычно повторяет результаты V8, однако в более разумных пределах, но поскольку JSBenchmark не работает, мы оставили результаты теста V8.

Как обычно, результаты тестов javascript довольно разнообразны. Chrome, Firefox и Internet Explorer заняли по первому месту в тестах. Принимая во внимание общее распределение мест и разумность победы (кроме Chrome в V8), Firefox 4 лидирует в этой дисциплине, хотя Chrome тоже недалеко ушёл. Браузер Opera стал "крепким середнячком" по скорости в JS, а производительность IE9 оказалась весьма противоречива. В этих тестах стареющий Safari 5 работает значительно медленнее конкурентов.

# **Тесты производительности: Peacekeeper, DOM и CSS**

#### **Peacekeeper**

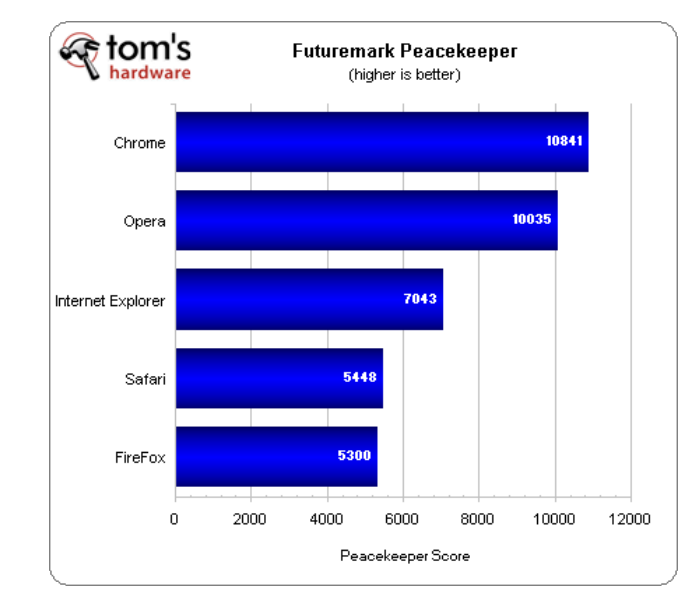

Chrome опять оказывается на вершине FutureMark Peacekeeper. Opera конкурирует с отрывом в 800 очков. Microsoft Internet Explorer 9 зарабатывает 7000 очков, тем самым обеспечивая себе третье место. Safari достигает 5450 очков и занимает четвёртую позицию, в то время как новый Firefox 4 набирает только 5300.

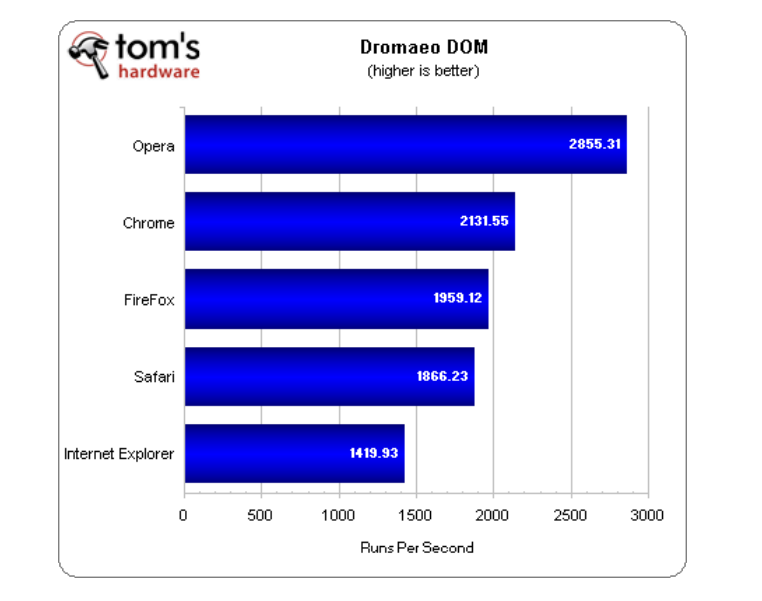

Opera легко берёт первое место, делая около 2800 запусков в секунду. Chrome финиширует вторым с отрывом в 700 очков. Firefox 4 занимает третье место, набрав 2000 очков. Safari следует за ним с разницей в 100 очков. И завершает список IE9 с 1400 запусками в секунду.

**Maze Solver**

**Dromaeo DOM**

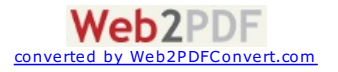

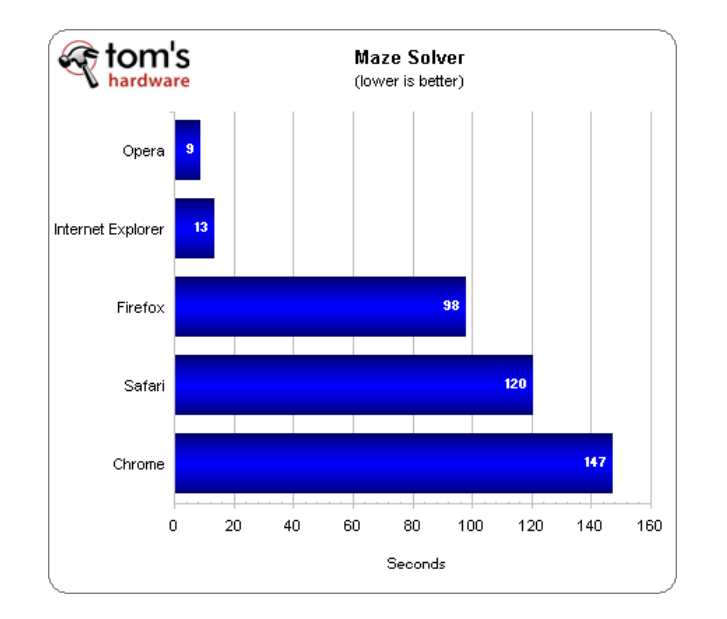

Maze Solver – это новое дополнение к нашим тестам с тестового сайта Internet Explorer 9. Оно нацелено на производительность CSS 2.1 и CSS 3.

Opera побеждает в тесте, пройдя лабиринт 30х30 за 8.5 секунд. IE9 закрепляется на втором месте с результатом 13 секунд. Firefox 4 потратил на прохождение около 100 секунд и занимает третье место. На четвертой позиции браузер Safari, которому понадобилось 120 секунд на нахождение выхода. Хуже всех себя показал Google Chrome и он занимает последнее место.

# **Тесты производительности: HTML5**

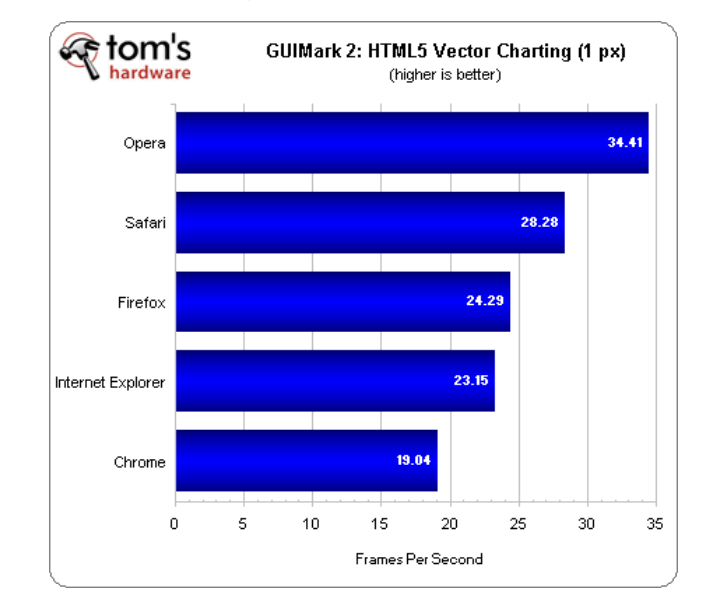

**GUIMark 2 HTML5: Vector Charting - вывод векторов (1 пиксель)**

Мы решили опустить первоначальную 2-х пиксельную версию GUIMark 2 HTML5 и оставить только обновлённую однопиксельную версию.

Opera отлично показала себя в этом тесте, достигнув 35 FPS. На втором месте находится Safari с 28 FPS. Firefox обгоняет IE9 на один кадр в секунду и занимает третью позицию. Chrome завершает список с 19 FPS.

**GUIMark 2 HTML5: Bitmap Gaming - игры с растровыми объектами**

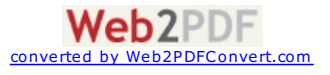

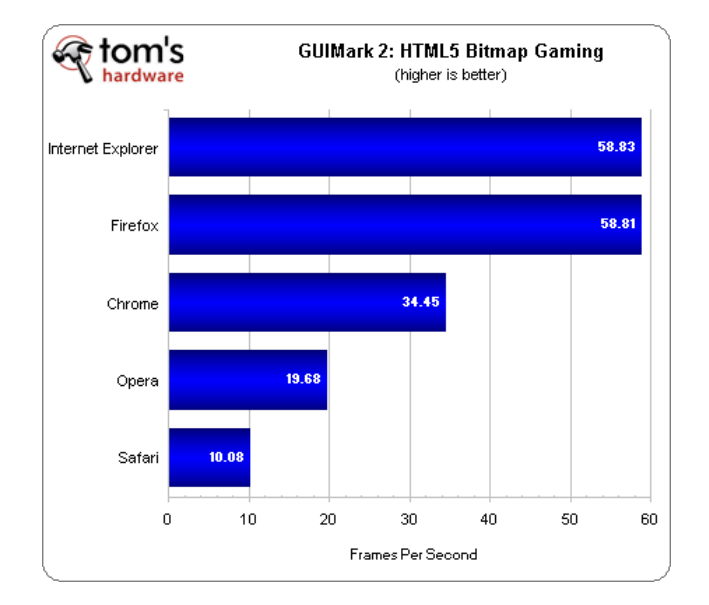

ВGUIMark 2 HTML5: Bitmap Gaming IE9 и FF4 идут бок о бок, но технически Microsoft лучше, чем Mozilla на 0.02 FPS. Google Chrome забирает третье место с 35 FPS, Opera находится на четвёртом месте с 20 FPS и Safari финиширует последним с 10 FPS.

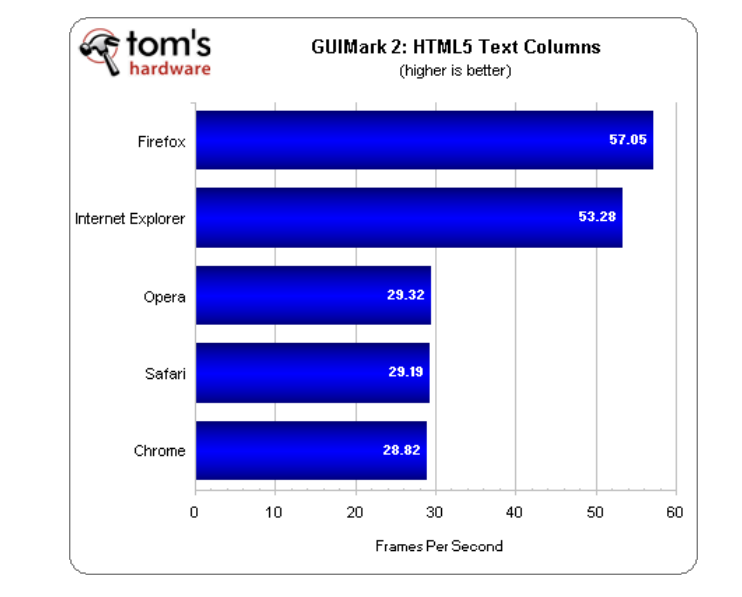

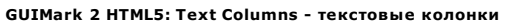

В тесте HTML5 Text Columns лидирует Firefox 4, набрав 57 кадров в секунду. Главный соперник, IE9 отстаёт всего на четыре кадра в секунду. Opera, Safari и Chrome достигают около 30 FPS и занимают третье, четвертое и пятое место соответственно.

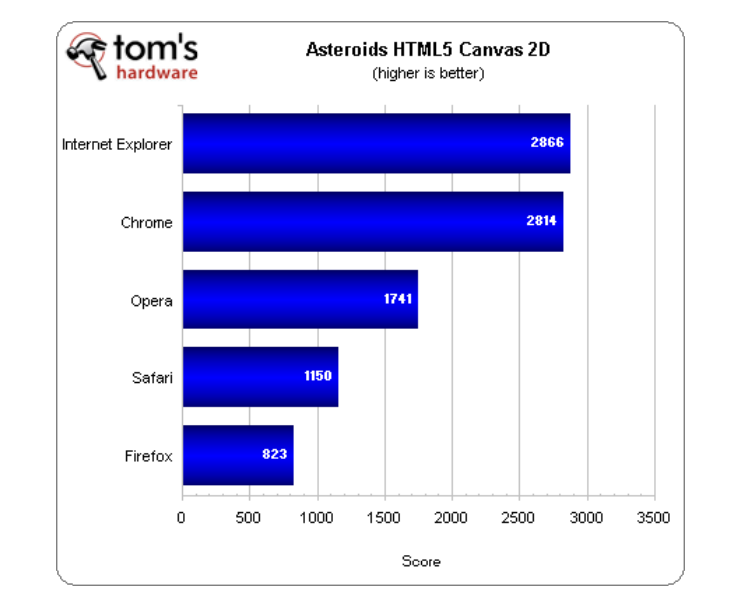

## **Asteroids HTML5 Canvas 2D и javascript**

Этот тест включает в себя Canvas 2D и javascript возможности HTML5 в игровых настройках webбраузера.

Internet Explorer выходит на первое место, обогнав Chrome всего на пару очков. Opera отстаёт более чем на 1000 очков и занимает третью позицию. Далее следует браузер Safari, набравший

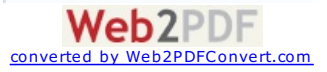

более чем на 1000 очков и занимает третью позицию. Далее следует браузер Safari, набравший 1150 очков и за ним следует Firefox с отставанием в 600 очков. Очевидно, что javascript помогает продвинутся в позициях опытным в JS браузерам Chrome и Opera.

IE9 всё ещё чемпион HTML5, хотя браузеру Firefox 4 требуется незначительное обновление производительности, чтобы обогнать его. У браузеров Chrome, Opera и Safari показатели производительности весьма разнообразны, в одних областях - превосходно, в других - провал.

# **Тесты производительности: аппаратное ускорение HTML5 <sup>и</sup> WebGL**

# **Аппаратное ускорение HTML**

Это вероятно наиболее интересная область для людей, увлечённых конкуренцией IE9/Firefox. Аппаратное ускорение HTML5, на данный момент, уникально для обоих браузеров. И, конечно, мы включили по одному тесту от каждого комплекта. Хотя другие три браузера не могут использовать аппаратное графическое ускорение, но они понимают HTML5 и могут выполнить эти тесты. Это позволит нам увидеть, как хорошо они работаю без помощи GPU.

#### **Тест нагрузки аппаратного ускорения Mozilla**

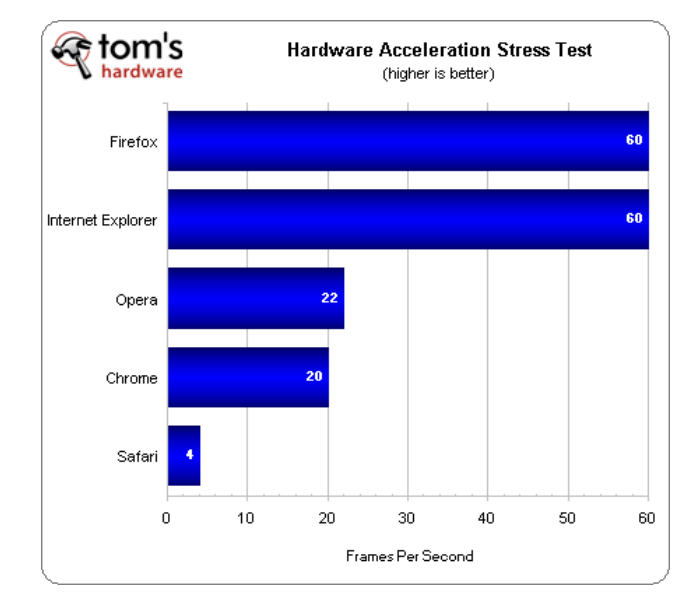

Как и ожидалось, только Firefox и Internet Explorer достигли 60 кадров в секунду (потолок теста), и вместе занимают первую позицию. Без аппаратной поддержки Opera смогла выдать 22 кадра в секунду и забирает второе место. Chrome финиширует третьим с 20 FPS, в то время как Safari выдаёт только четыре кадра в секунду.

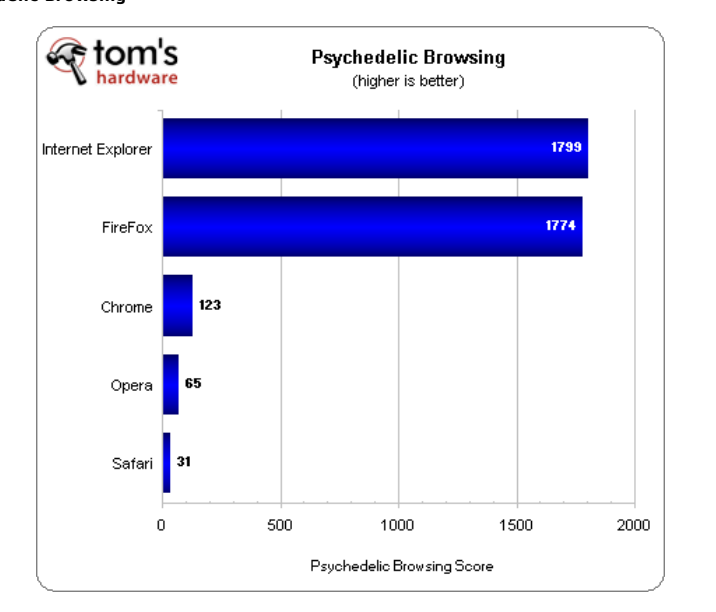

Internet Explorer и Firefox опять занимают лидирующие позиции, но в это раз IE9 вырвался вперёд на 25 очков. С большим отставанием на третьем месте оказывается Chrome с результатом 123 очка. Далее идёт норвежский браузер Opera, набравший 65 очков и на последнем месте браузер Safari с результатом в 31 очко.

В первом тесте IE9 и Firefox 4 шли бок о бок, а во втором IE9 победил. Однако помните, что Firefox 4 отстал всего на 25 очков в тесте, где победитель набрал 1800, учитывая это, можно сказать, что эти два браузера, по существу, одинаково быстры.

## **WebGL**

После выпуска Firefox 4 у нас достаточно браузеров для сравнения в WebGL. Ведь IE9, Opera 11 и Safari 5 не поддерживают WebGL.

**Частицы Khronos**

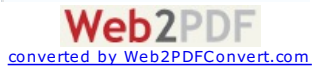

#### **Psychedelic Browsing**

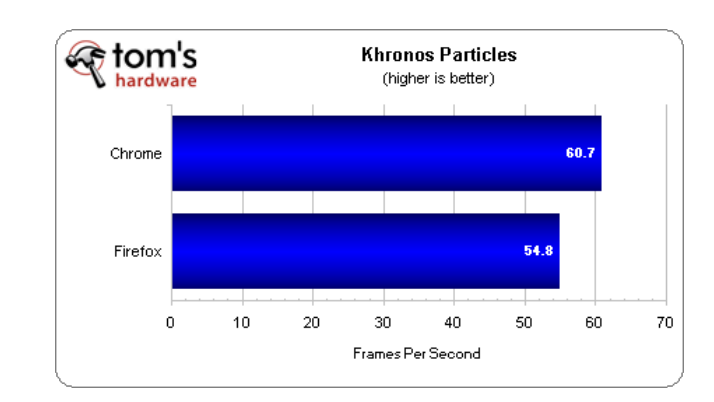

Тест частиц от мастеров WebGL Khronos Group поставил Google Chrome, показавший 60 кадров секунду в лидеры, однако Mozilla тоже смог выжать целых 55 FPS.

# **WebGL Aquarium**

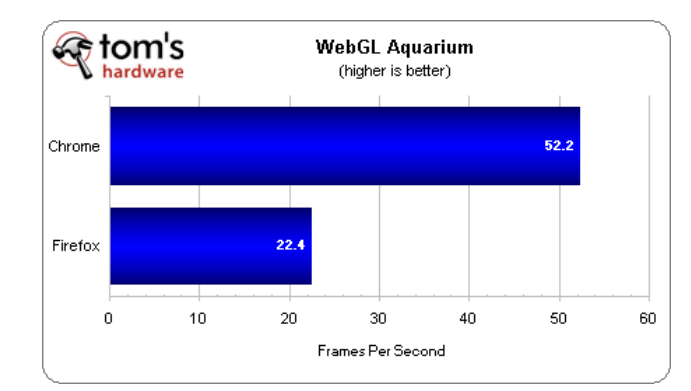

В этом тесте опять побеждает Chrome, который показал 55 FPS, по сравнению с 22 FPS у Firefox 4.

В итоге, результаты этих тестов получились смешанными. В первом тесте Firefox отстал лишь немного, но во втором оказался далеко позади. В любом случае, по производительности WebGL у браузера Google Chrome заметное преимущество над Firefox 4.

# **Тесты производительности: Flash**

**GUIMark 2 Flash: Vector Charting - вывод векторов**

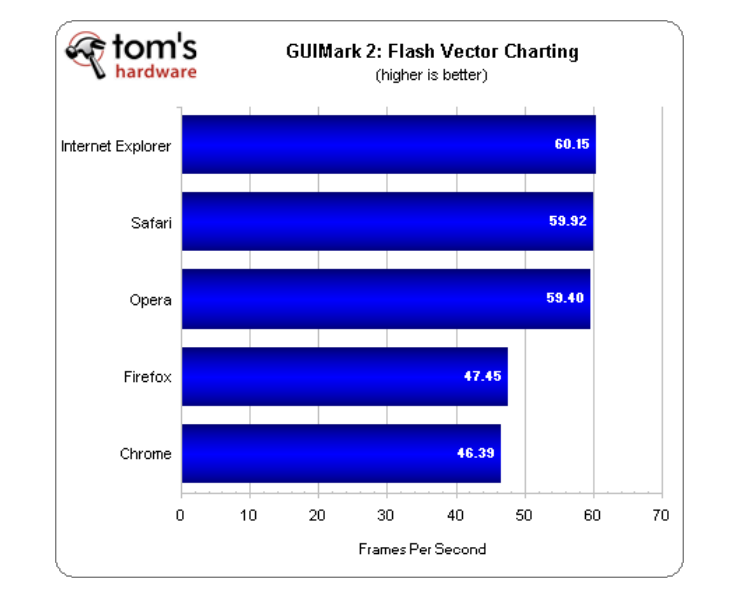

Браузеры Internet Explorer 9, Safari и Opera достигли примерно 60 FPS и занимают первое, второе и третье места соответственно. К нашему удивлению Firefox 4 показал себя хуже, чем версия 3.6.15, достигнув 47 FPS. Со встроенным flash-плеером, Chrome выдаёт 46 FPS и занимает последнюю позицию.

**GUIMark 2 Flash: Bitmap Gaming - игры с растровыми объектами**

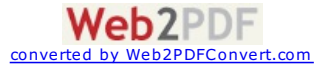

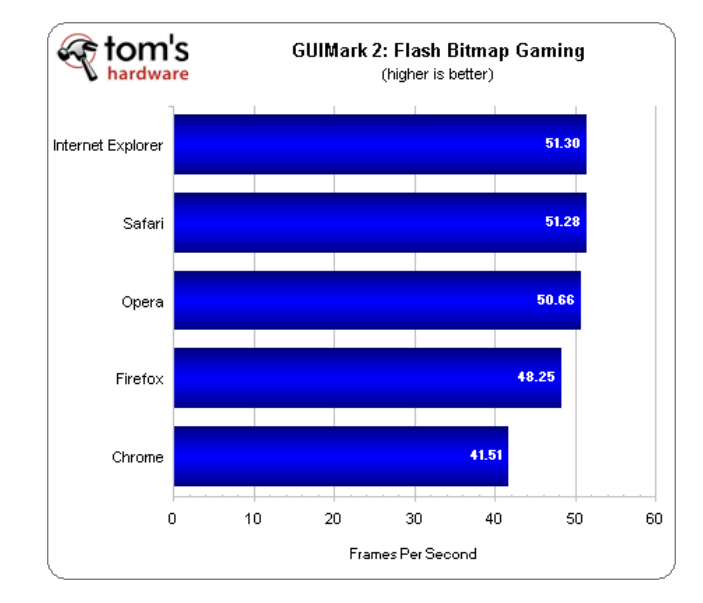

Так же как и в предыдущем тесте, браузеры Internet Explorer 9, Safari и Opera лидируют, достигнув 50-52 FPS. Однако Firefox 4 здесь обгоняет версию 3.6 на 7 кадров секунду. Chrome опять остаётся в хвосте с результатом 41.5 кадров в секунду.

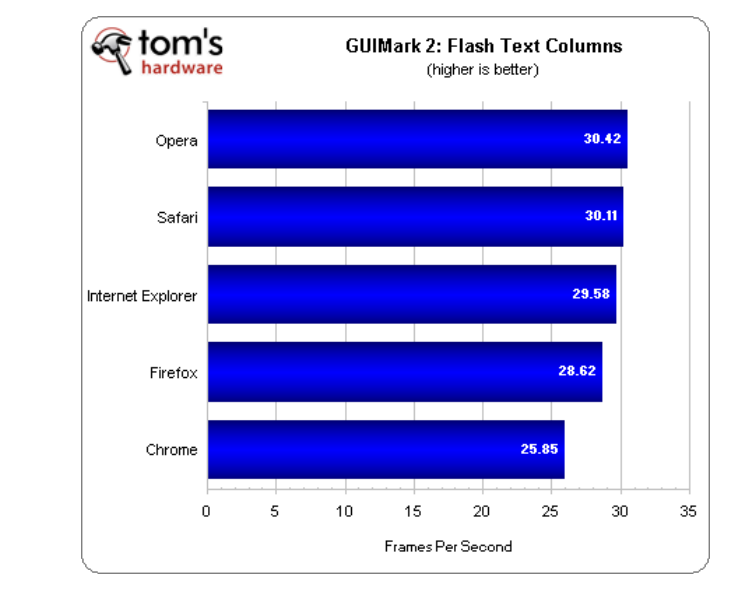

**GUIMark 2 Flash: Text Columns - текстовые колонки**

Opera, Safari и Internet Explorer занимают лидирующие позиции с результатами около 30 FPS. С небольшим отрывом Firefox 4 занимает четвёртое место. Google Chrome достигает 26 FPS и завершает список.

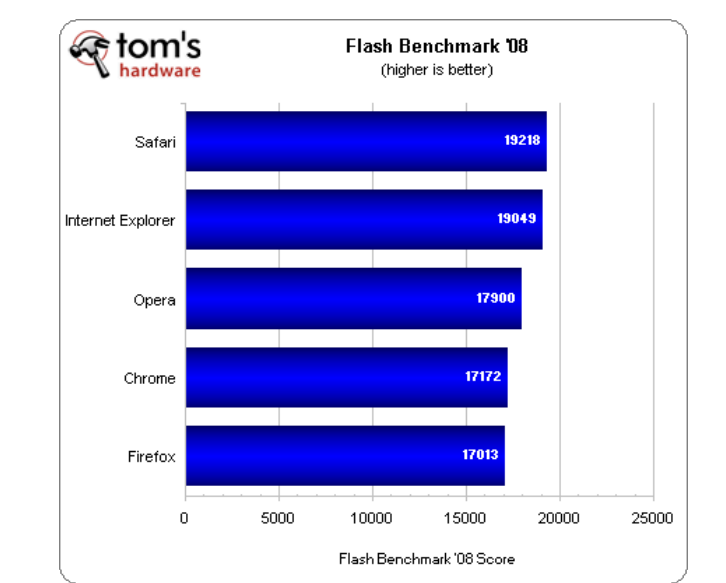

Safari уводит первое место прямо из под носа IE9. Opera идёт на третьем месте с Firefox и Chrome на хвосте.

Очевидно, что IE9, Safari и Opera лучше всех по производительности Flash на платформе Windows

# **Flash Benchmark '08**

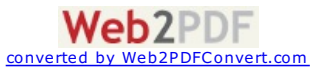

7. Firefox 4 занимает четвёртое место с заметным отставанием от тройки лидеров, в то время как Chrome является самым медленным в воспроизведении Flash. Но имейте в виду, что Google поставляет Flash с браузером Chrome и версия 10 содержит полную "песочницу" Flash-контента. У Windows 7, кажется, нет таких проблем с Flash, как у Linux и OS X, таким образом, на этой OC наличие "песочницы" Flash не столь существенно. Обычно, если Flash даёт сбой, многие из вас заметят это по снижению FPS.

# **Тесты производительности: Java и Silverlight**

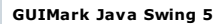

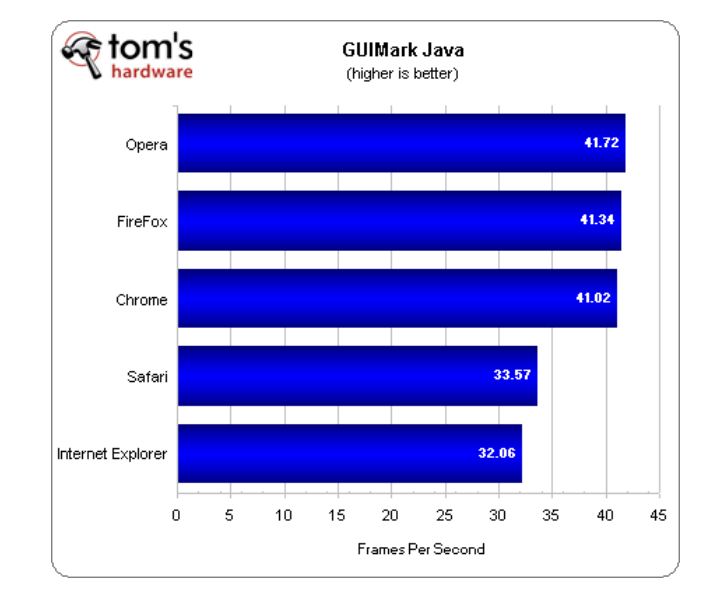

Браузеры Opera, Firefox и Chrome отображают около 41 кадра в секунду и занимают первые три места соответственно. Safari обгоняет IE9 всего на полтора кадра в секунду и занимает предпоследнее место.

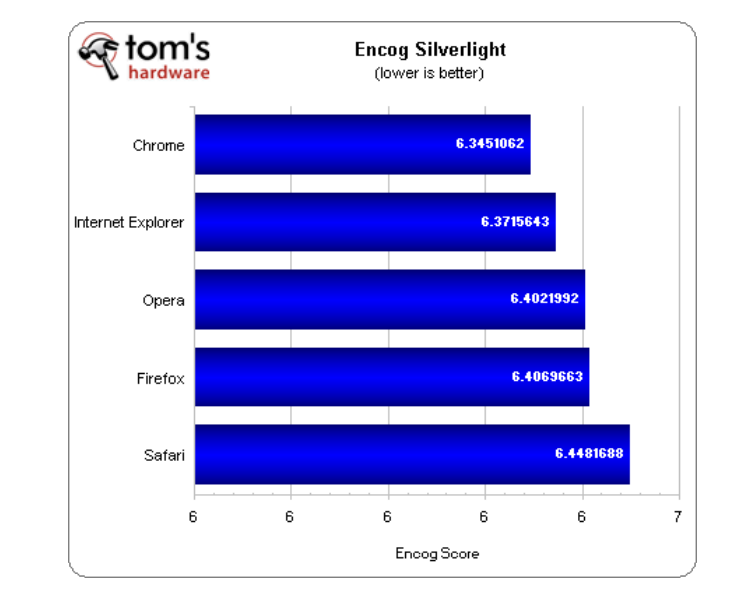

## **Encog Silverlight**

Google Chrome здесь занимает первое место, сразу за ним идёт IE9. Третью позицию занимает Opera. Firefox 4 расположился на четвёртом месте и на последнем месте, с заметным отставанием, следует Safari.

# **Тесты эффективности: управление и использование памяти**

#### **Использование памяти: Одна вкладка**

Мы использовали самый популярный в мире сайт Google.com в качестве тестовой страницы.

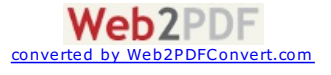

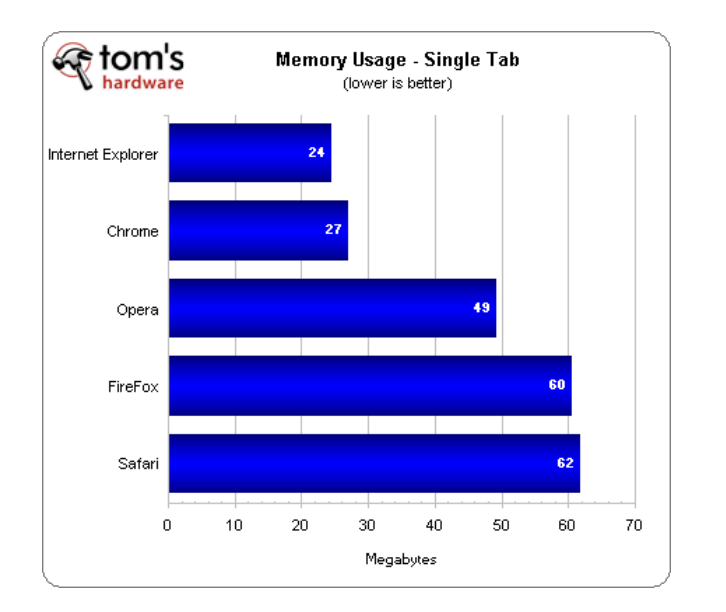

С одной вкладкой Internet Explorer использует меньшего всего памяти. Chrome опять занимает второе место, а Opera третье. Firefox 4 использует на 20 Мбайт памяти больше, чем версия 3.6.15 и зарабатывает себе четвёртое место. Хотя у Apple Safari использование оперативной памяти сократилось со 100 до 60 Мбайт, он всё равно использует больше всех RAM.

## **Использование памяти: 40 вкладок**

Для теста памяти с 40 вкладками мы обратились к рейтингу сайтов Quancast. В Safari нам пришлось открывать все 40 вкладок по отдельности, так как браузер от Apple "задыхался" и "тормозил", пытаясь открыть все 40 вкладок сразу.

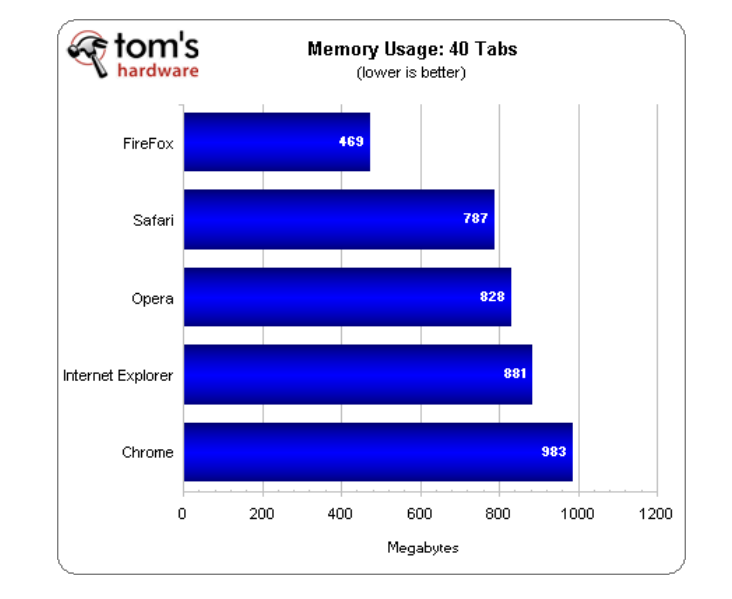

Firefox - всё ещё самый "гибкий" браузер при "тяжелой" нагрузке, хотя четвёртая версия использует почти на 200 Мбайт больше, чем версия 3.6.15. Safari требует почти 800 Мбайт и занимает второе место. Opera использует чуть больше 800 Мбайт и выходит на третью позицию. IE9, использующий на 200 Мбайт меньше памяти перемещается на четвёртое место, тем самым делая браузер от Google последним.

**Управление памятью: -39 вкладок / 5 минут**

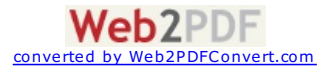

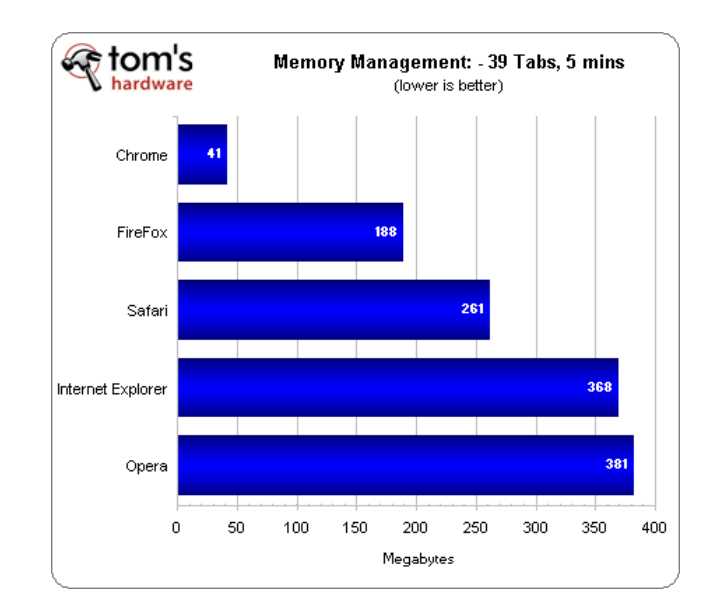

Chrome стал лучшим в управлении памятью, после пяти минут ему удалось вернуть уровень потребляемой памяти при одной вкладке. Новый Firefox зарабатывает второе место, сбросив количество используемой памяти до 200 Мбайт (в три раза больше, чем при одной вкладке). Safari размещается на третьей позиции с 260 Мбайт. В этот раз Internet Explorer становится четвёртым. Браузер Opera оказывается последним с менее чем 400 Мбайт.

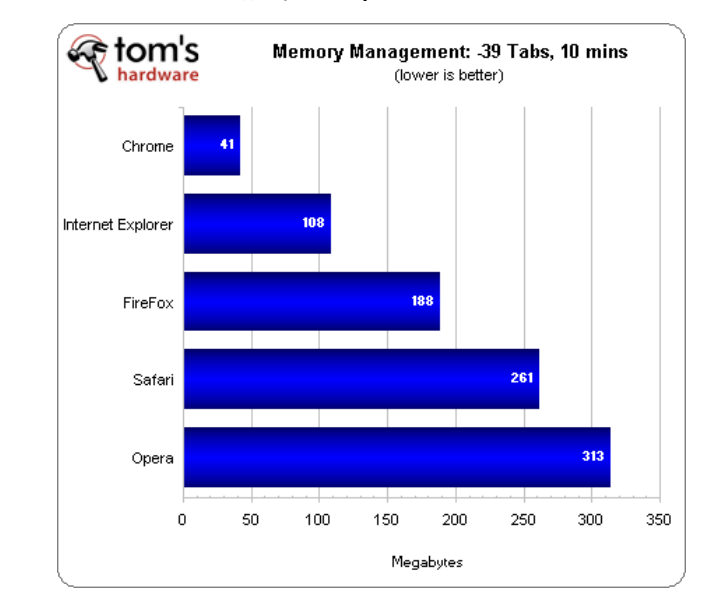

**Управление памятью: -39 вкладок / 10 минут**

После дополнительных пяти минут, Chrome остался на уровне приблизительно 40 Мбайт и снова занял лидирующую позицию. Дополнительные минуты помогли браузеру Internet Explorer сбросить показатели до 100 Мбайт. Новый Firefox находится на третьем месте со 180 Мбайт, удваивая оперативную память, используемую Firefox 3.6.15. Восстановленные дополнительные 70 Мбайт помогли Safari одолеть Opera и занять четвёртое место. Норвежский web-браузер завершает список с более чем 300 Мбайт после десяти минут.

IE9 и Chrome используют действительно мало памяти с одной открытой вкладкой, однако все webбраузеры используют 60 Мбайт или меньше (незначительное количество для большинства систем). Firefox лучше всех справляется с предельной нагрузкой. Как всегда, Chrome великолепно управляет памятью, возвращая с большой скоростью почти всю память после закрытия вкладок. IE9 тоже хорош при отдаче ресурсов в Windows, но всё же немного хуже, чем браузер от Google. Opera довольно долго держит большинство использованной памяти после закрытия вкладок.

# **Тесты соответствия стандартам javascript, CSS3, And HTML5**

**Sputnik**

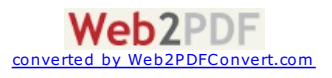

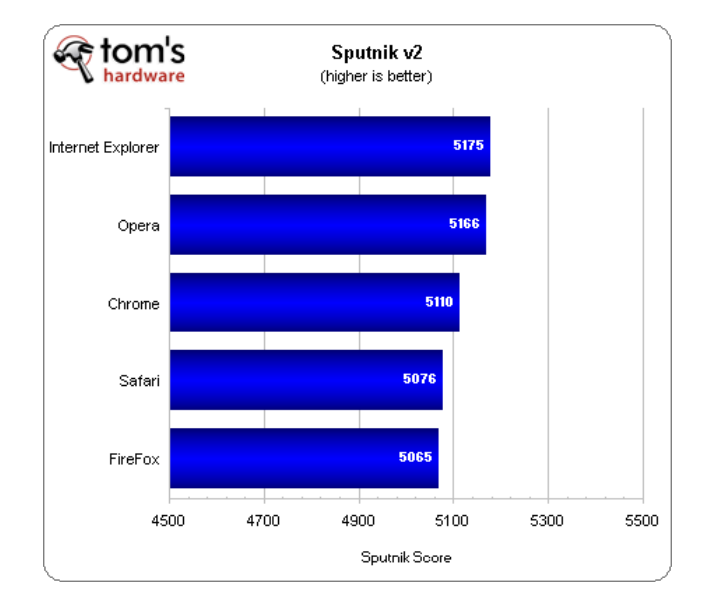

Internet Explorer 9 набирает 5175 очков в Sputnik и занимает первое место. Прямо за ним с результатом 5166 очков идёт Opera. Chrome набирает 5110 очков и зарабатывает третье место. На четвёртом и пятом месте находятся с Safari и Firefox 4 соответственно.

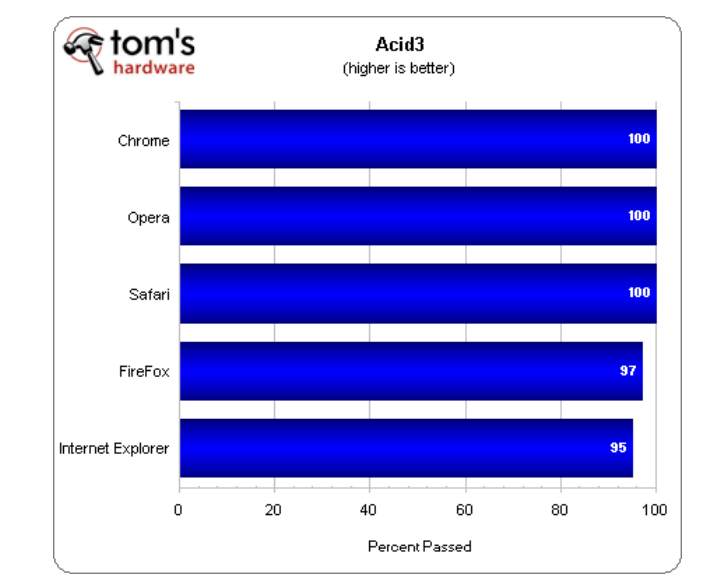

**Acid3**

Google Chrome, Opera и Apple Safari проходят тест Acid3 с максимальным количеством очков. Mozilla увеличил количество очков с 94 до 97 и IE9 всё ещё остался на уровне 95 очков.

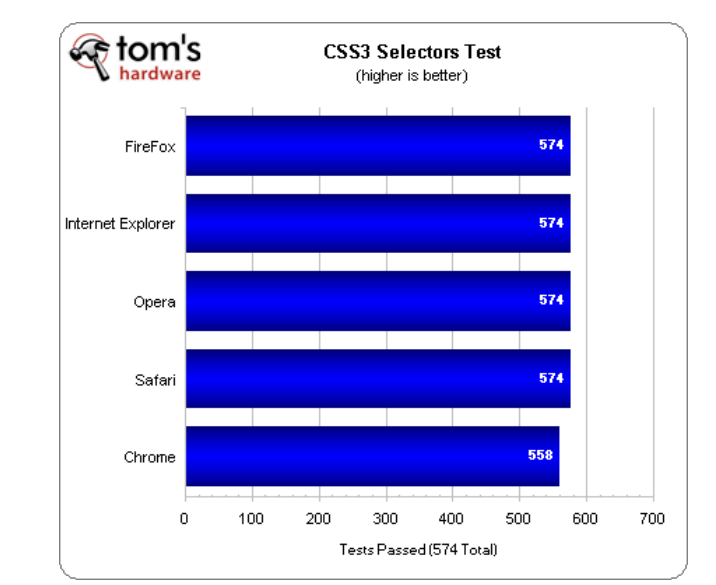

**CSS3 Selectors Test**

Все браузеры, кроме Google Chrome набрали максимум 574 очка в тесте CSS3. Chrome набрал 558 очков.

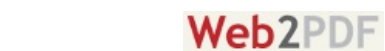

converted by [Web2PDFConvert.com](http://www.web2pdfconvert.com?ref=PDF)

**HTML5Test.com**

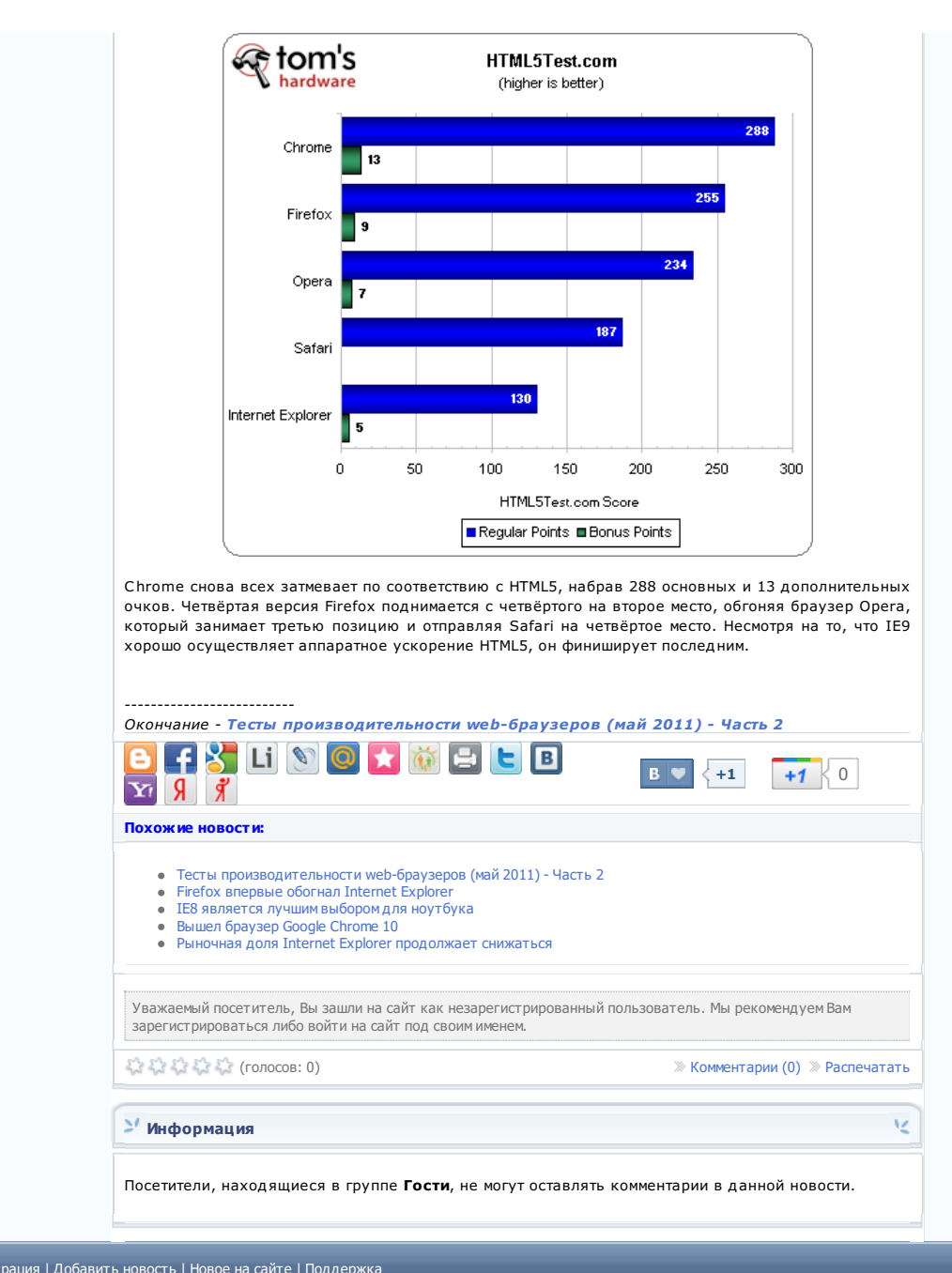

Главная [страница](http://mobius-m.ru/index.php) | [Регистрация](http://mobius-m.ru/index.php?do=register) | [Добавить](http://mobius-m.ru/index.php?do=addnews) новость | [Новое](http://mobius-m.ru/index.php?subaction=newposts) на сайте | [Поддержка](http://mobius-m.ru/index.php?do=feedback) Copyright © 2009 [Mobius-M.Ru](http://myweb34.ru) All Rights Reserved. Designed by [myweb34.ru](http://myweb34.ru) - Создание сайтов в Волгограде

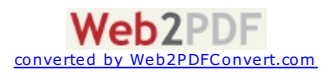